## Package 'distops'

January 23, 2024

<span id="page-0-0"></span>Title Usual Operations for Distance Matrices in R

Version 0.1.0

Description It provides the subset operator for dist objects and a function to compute medoid(s) that are fully parallelized leveraging the 'RcppParallel' package. It also provides functions for package developers to easily implement their own parallelized dist() function using a custom 'C++'-based distance function.

License MIT + file LICENSE

Encoding UTF-8

RoxygenNote 7.3.0

URL <https://github.com/lmjl-alea/distops>, <https://lmjl-alea.github.io/distops/>

BugReports <https://github.com/lmjl-alea/distops/issues>

SystemRequirements GNU make Imports cli, desc, fs, glue, Rcpp, RcppParallel, usethis **Suggests** testthat  $(>= 3.0.0)$ Config/testthat/edition 3 LinkingTo Rcpp, RcppParallel NeedsCompilation yes Author Aymeric Stamm [aut, cre] (<<https://orcid.org/0000-0002-8725-3654>>) Maintainer Aymeric Stamm <aymeric.stamm@cnrs.fr> Repository CRAN Date/Publication 2024-01-23 13:53:26 UTC

### R topics documented:

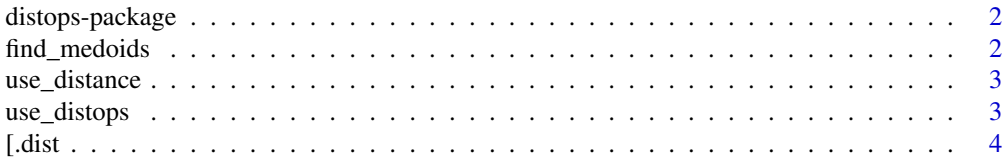

#### <span id="page-1-0"></span>**Index** [5](#page-4-0). The second state of the second state of the second state of the second state of the second state of the second state of the second state of the second state of the second state of the second state of the second

#### Description

It provides the subset operator for dist objects and a function to compute medoid(s) that are fully parallelized leveraging the 'RcppParallel' package. It also provides functions for package developers to easily implement their own parallelized dist() function using a custom 'C++'-based distance function.

#### Author(s)

Maintainer: Aymeric Stamm <aymeric.stamm@cnrs.fr> [\(ORCID\)](https://orcid.org/0000-0002-8725-3654)

#### See Also

Useful links:

- <https://github.com/lmjl-alea/distops>
- <https://lmjl-alea.github.io/distops/>
- Report bugs at <https://github.com/lmjl-alea/distops/issues>

find\_medoids *Finds the medoids from a distance matrix*

#### Description

This function finds the medoids from a distance matrix. The medoid is the object that minimizes the sum of distances to all other objects. This function takes advantage of the RcppParallel package to compute the medoids in parallel.

#### Usage

```
find_medoids(D, memberships = NULL)
```
#### Arguments

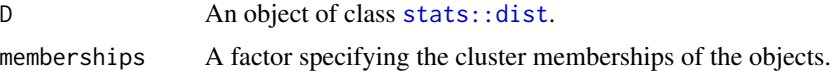

#### Value

A named integer vector specifying the indices of the medoids.

#### <span id="page-2-0"></span>use\_distance 3

#### Examples

```
D <- stats::dist(iris[, 1:4])
find_medoids(D)
memberships \leq as. factor(rep(1:3, each = 50L))
find_medoids(D, memberships)
```
use\_distance *Adds a distance function to the package*

#### **Description**

This function adds a distance function to the package. It first creates the R/{distance\_name}Distance.R file with the R wrapper function for the distance function. It then creates the  $src/{distance\_name}$ Distance.cpp file with the C++ implementation of the distance function. It finally opens the latter file in the default editor. The user will be able to implement the desired distance function in a way compatible with the **RcppParallel** workflow.

#### Usage

use\_distance(distance\_name)

#### Arguments

distance\_name A character string specifying the name of the distance that the user aims at implementing.

#### Value

Nothing.

#### Examples

```
use_distance("euclidean")
```
use\_distops *Setups package to use the* distops *package*

#### Description

This function setups the package to use the **distops** package. It first creates the DESCRIPTION file adding the Rcpp and RcppParallel packages to both the Imports: and LinkingTo: fields and the distops package to the LinkingTo: field. It also adds the SystemRequirements: GNU make field. It then creates the NAMESPACE file adding the importFrom() directives for the Rcpp and RcppParallel packages and the useDynLib() directive for packages with compiled code. It finally creates the src/Makevars and src/Makevars.win files with the appropriate compilation flags.

#### <span id="page-3-0"></span>Usage

use\_distops()

#### Value

Nothing.

#### Examples

use\_distops()

#### [.dist *Distance Matrix Subset Operator*

#### Description

Subset operator for the distance matrix stored as an object of class [stats::dist](#page-0-0).

#### Usage

## S3 method for class 'dist'  $x[i, j, drop = TRUE, ...]$ 

#### Arguments

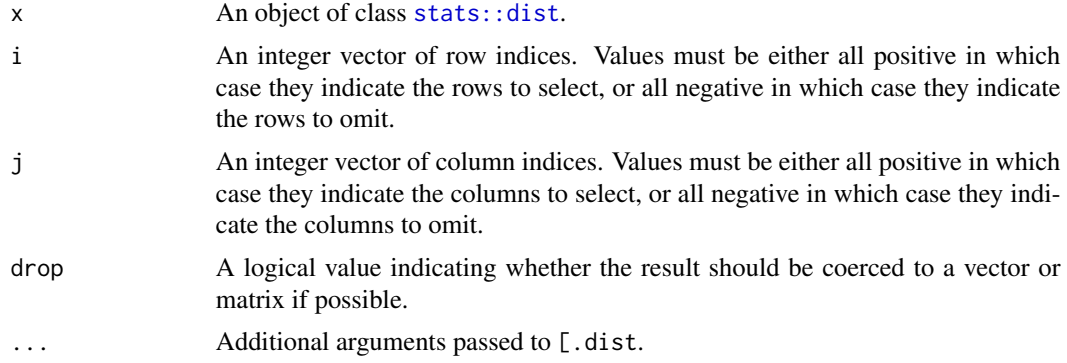

#### Value

A numeric matrix storing the pairwise distances between the requested observations.

#### Examples

D <- stats::dist(iris[, 1:4]) D[2:3, 7:12]

# <span id="page-4-0"></span>Index

 $[$ .dist, [4](#page-3-0)

distops *(*distops-package*)*, [2](#page-1-0) distops-package, [2](#page-1-0)

find\_medoids, [2](#page-1-0)

stats::dist, *[2](#page-1-0)*, *[4](#page-3-0)*

use\_distance, [3](#page-2-0) use\_distops, [3](#page-2-0)